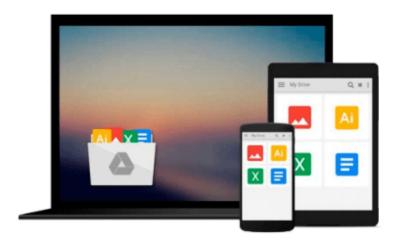

## **Computers in Business: K201**

Kelley School of Business Faculty

## Download now

Click here if your download doesn"t start automatically

### **Computers in Business: K201**

Kelley School of Business Faculty

Computers in Business: K201 Kelley School of Business Faculty

Faculty at Indiana University's world-renowned Kelley School of Business present this essential introductory guide to the role of computers and other information technologies in business. Highlights include instruction and applied practice in two of the most widely used commercial software packages: Microsoft Access and Microsoft Excel. Students learn, via hands-on examples, many of the powerful tools contained in these two platforms, with emphasis on how to analyze real business problems to help make important decisions.

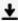

**<u>★ Download Computers in Business: K201 ...pdf</u>** 

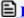

Read Online Computers in Business: K201 ...pdf

#### Download and Read Free Online Computers in Business: K201 Kelley School of Business Faculty

#### From reader reviews:

#### **Terry Matlock:**

The book Computers in Business: K201 can give more knowledge and also the precise product information about everything you want. Why then must we leave a very important thing like a book Computers in Business: K201? Several of you have a different opinion about publication. But one aim that will book can give many information for us. It is absolutely right. Right now, try to closer with the book. Knowledge or details that you take for that, it is possible to give for each other; you could share all of these. Book Computers in Business: K201 has simple shape but you know: it has great and big function for you. You can appearance the enormous world by wide open and read a e-book. So it is very wonderful.

#### Jeremy Clayton:

This book untitled Computers in Business: K201 to be one of several books which best seller in this year, that's because when you read this book you can get a lot of benefit into it. You will easily to buy that book in the book shop or you can order it by means of online. The publisher of the book sells the e-book too. It makes you quickly to read this book, as you can read this book in your Cell phone. So there is no reason to you personally to past this publication from your list.

#### Sarah Jackson:

Do you have something that you enjoy such as book? The book lovers usually prefer to select book like comic, limited story and the biggest you are novel. Now, why not trying Computers in Business: K201 that give your satisfaction preference will be satisfied by means of reading this book. Reading practice all over the world can be said as the means for people to know world considerably better then how they react when it comes to the world. It can't be explained constantly that reading routine only for the geeky person but for all of you who wants to end up being success person. So, for all of you who want to start studying as your good habit, you are able to pick Computers in Business: K201 become your current starter.

#### **Charles Denzer:**

Do you really one of the book lovers? If so, do you ever feeling doubt while you are in the book store? Try and pick one book that you just dont know the inside because don't assess book by its include may doesn't work here is difficult job because you are scared that the inside maybe not as fantastic as in the outside look likes. Maybe you answer is usually Computers in Business: K201 why because the excellent cover that make you consider in regards to the content will not disappoint anyone. The inside or content will be fantastic as the outside or maybe cover. Your reading sixth sense will directly guide you to pick up this book.

Download and Read Online Computers in Business: K201 Kelley School of Business Faculty #KN9CTQZ1X4B

# Read Computers in Business: K201 by Kelley School of Business Faculty for online ebook

Computers in Business: K201 by Kelley School of Business Faculty Free PDF d0wnl0ad, audio books, books to read, good books to read, cheap books, good books, online books, books online, book reviews epub, read books online, books to read online, online library, greatbooks to read, PDF best books to read, top books to read Computers in Business: K201 by Kelley School of Business Faculty books to read online.

## Online Computers in Business: K201 by Kelley School of Business Faculty ebook PDF download

Computers in Business: K201 by Kelley School of Business Faculty Doc

Computers in Business: K201 by Kelley School of Business Faculty Mobipocket

Computers in Business: K201 by Kelley School of Business Faculty EPub